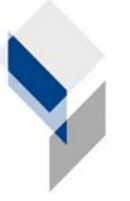

ifgi Institut für Geoinformatik Universität Münster

# **GI**@**SCHOOL**

## **"Grüne Revolution in Indien"**

Einsatz des Geoinformationssystems Spatial Commander im Geographieunterricht einer elften Klasse

> Ausgearbeitet von Denise Paradowski Lena Wickenkamp

## **Gliederung**

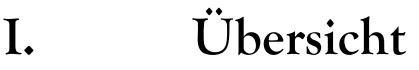

- **II. Technische Voraussetzungen**
- **III. Thema des Unterrichtsvorhabens**
- **IV. Vorbereitung der Stunde durch den Fachlehrer**
- **V. Lernziele der Unterrichtsstunde**
- **VI. Geplanter Stundenverlauf**

### **I. Übersicht**

Der Stundenentwurf ist zur Durchführung einer Unterrichtseinheit zum Thema Grüne Revolution in der 11. Klasse vorgesehen. Den SuS soll ein Einblick in die Möglichkeiten der Arbeit mit DesktopGIS, im Besonderen mit dem Spatial Commander, gegeben werden. Dazu werden verschiedene Analysemethoden vorgestellt und erprobt.

#### **II. Technische Voraussetzungen**

Zur Durchführung wird ein Computerraum benötigt, der so viel Platz bietet, dass die Schüler maximal zu zweit an einem PC arbeiten. Außerdem muss der Spatial Commander auf den Rechnern installiert sein.

Zur Unterrichtsdurchführung wird außerdem ein Beamer benötigt.

#### **III. Thema des Unterrichtsvorhabens**

In der Unterrichtsstunde geht es darum, den SuS anhand des Beispiels Indien die Grüne Revolution noch einmal zu verdeutlichen. Die SuS sollen mit Hilfe verschiedener Karten und dem Spatial Commander die Veränderungen der Anbauflächen und Anbauprodukte erkennen und mögliche Gründe für diese Veränderungen nennen. Als zusätzliche Hilfsmittel werden eine Karte, auf der die Bodenarten dargestellt sind, sowie ein erläuternder Text bereitgestellt. Im zweiten Schritt sollen die SuS anschließend eine eigene Karte erzeugen, auf der der Ertrag der einzelnen Staaten dargestellt wird.

Der Ablauf der Unterrichtsstunde ist unter Punkt 6 aufgelistet.

#### **IV. Vorbereitung der Stunde durch den Fachlehrer**

Der Lehrer sollte das Thema "Grüne Revolution" mit seinen Schülern bereits durchgenommen haben. Es sollte sich dabei um einen anderen Beispielraum als Indien gehandelt haben, denn sonst sind die Vorkenntnisse der Schüler für den hier beschriebenen Unterrichtsentwurf zu groß. Dies kann im schlimmsten Fall dazu führen, dass die Schüler die Lösungen schon

kennen, ohne vorher die gestellten Aufgaben zu lösen. Die Bearbeitung der Aufgaben ist dann zu schnell abgeschlossen.

Aus technischer Sicht hat der Lehrer dafür Sorge zu tragen, dass der Spatial Commander auf allen Rechnern ordnungsgemäß installiert ist und einwandfrei funktioniert. Außerdem muss er den SuS die benötigten Daten (Indien-Shapefile, georeferenzierte Karten: Anbaukarte von 1973, Anbaukarte von 2008, Bodenkarte) zur Verfügung stellen.

#### **V. Lernziele der Unterrichtsstunde**

Mit der Unterrichtsstunde werden verschiedene Ziele verfolgt:

#### **Hauptziel**

Das Hauptziel besteht darin, dass die Schüler eine Einführung in den Bereich der Geoinformatik erhalten. Sie sollen verschiedene Möglichkeiten kennen lernen, wie sie mit Geoinformationssystemen, wie z.B. dem Spatial Commander, eigene Karten erstellen und Analysen durchführen können.

#### Teilziele

Neben der Einführung in die Geoinformatik und Geoinformationssysteme verfolgt die Unterrichtsstunde folgende Teilziele:

- Vertiefung der Kenntnisse über die Grüne Revolution
- Verbesserung des Umgangs mit dem Computer

### **VI. Geplanter Stundenverlauf**

Die Planung des Stundenverlaufs ist folgender Tabelle zu entnehmen:

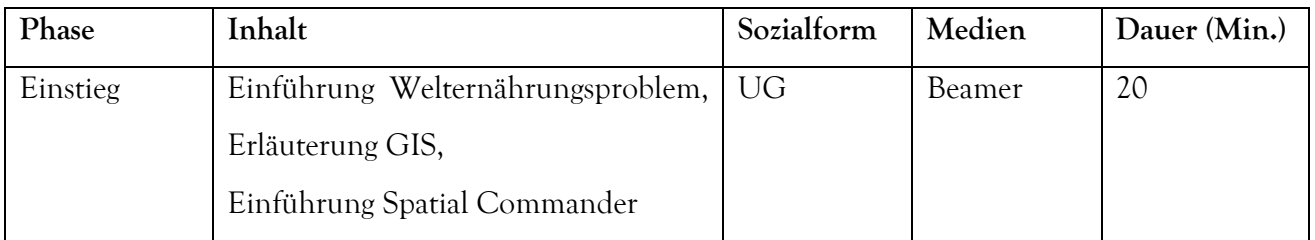

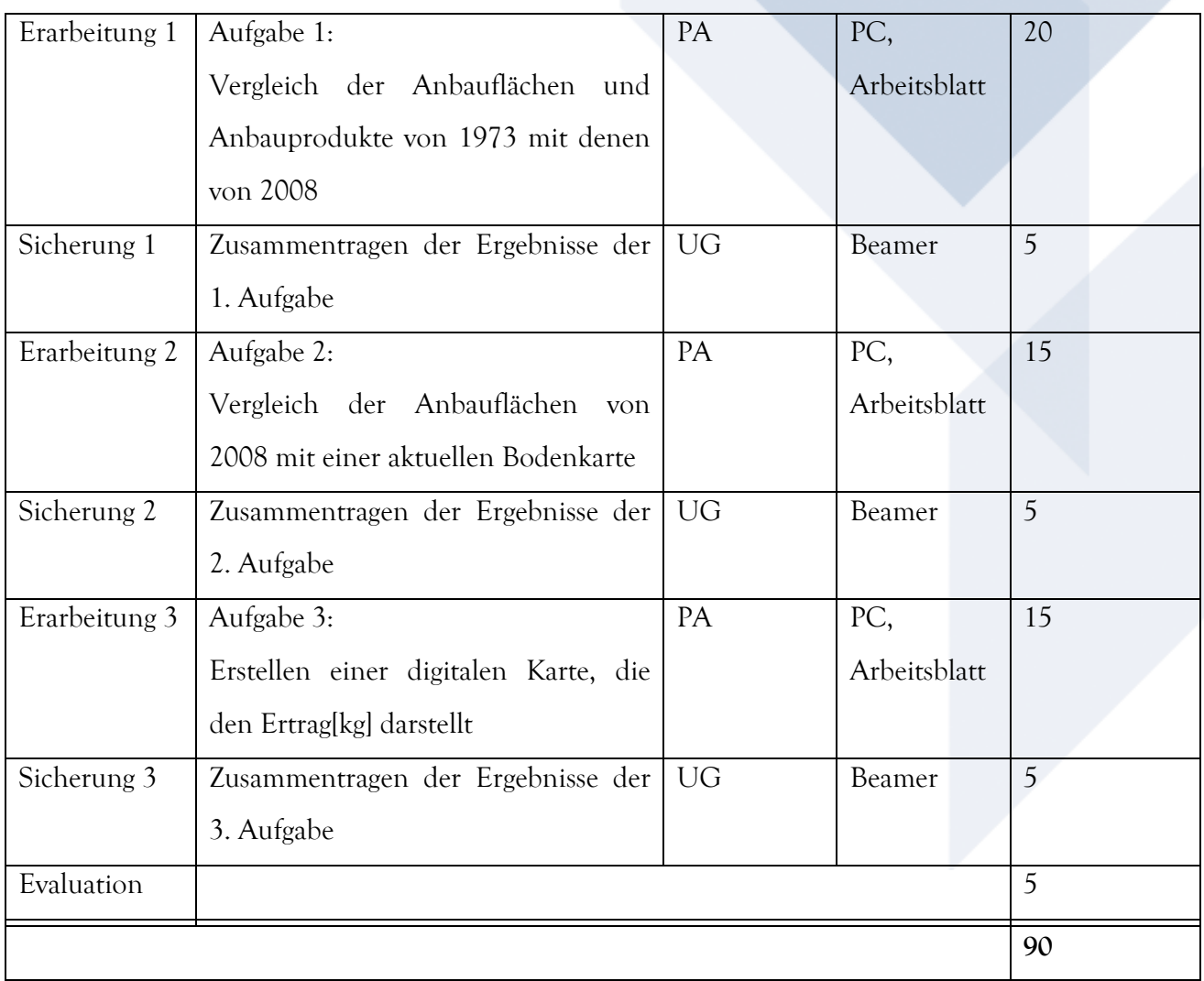